, tushu007.com

#### << --PHOTOSHOP 40>>

- << --PHOTOSHOP 40>>
- 13 ISBN 9787506414111
- 10 ISBN 7506414112

出版时间:1998-09

PDF

http://www.tushu007.com

#### $<<$  --PHOTOSHOP 4.0>

Photoshop

extending the state of the Photoohop state  $\sim$ 

 $40$ 

Photoshop

```
1.跨入计算机绘图之门
1.11.21.2.1 Apple Computer(The Constant Control of the Constant Control of the Constant Constant Constant Constant Co
1.22 Aldus()1.2.3 Adobe System(external)
1.241.3
1.4 Photoshop
2PHOTOSHOP
2.1 Photoshop
22 Photoshop
2.3 Photoshop
231 Photoshop
2.3.2 (Control Panel/Mernory)
233
2.4 Adobe Type Manager (Adobe )
2.5 (Sscatch Disk)
26
26.1 (Monitor&Sound)
2.6.2 (ColorSync)
263 (Gamma)2.6.4 Photoshop (Monitor Setup)
27rac{28}{3}3 \thinspace3131.1
31.231.3
31.4
31.531.63.2 Photoshop
3.3 Photoshop
34
34.1
342
34.3 (Navigator)
344
345
346
347
35
```
# << --PHOTOSHOP 40>>

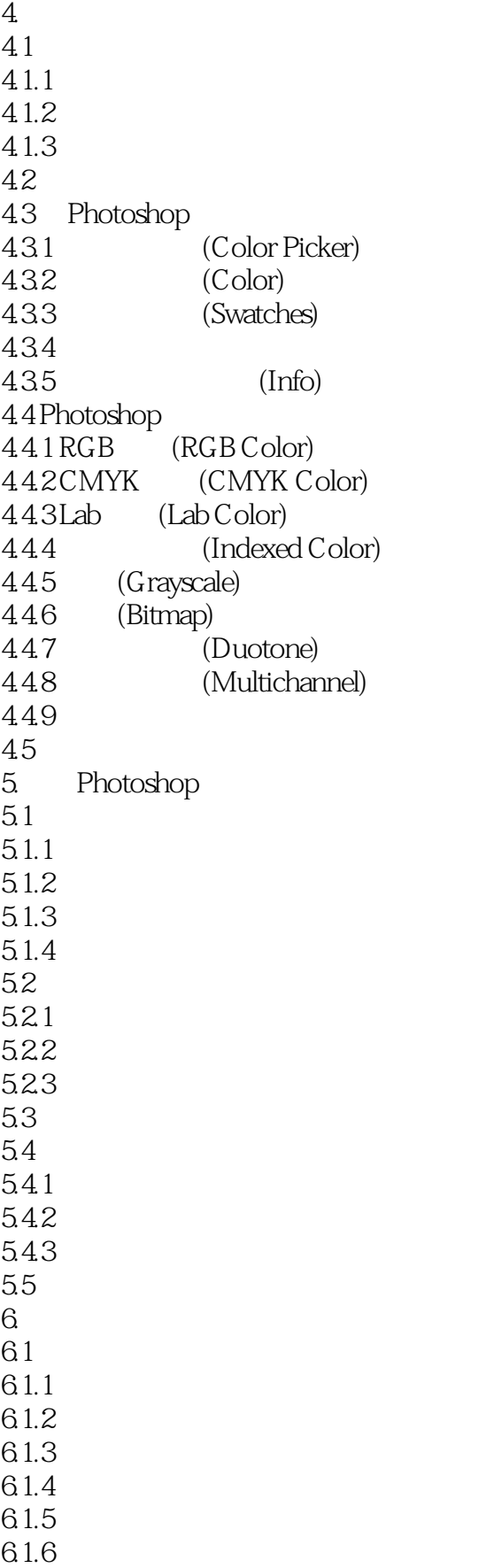

### and tushu007.com

# << --PHOTOSHOP 40>>

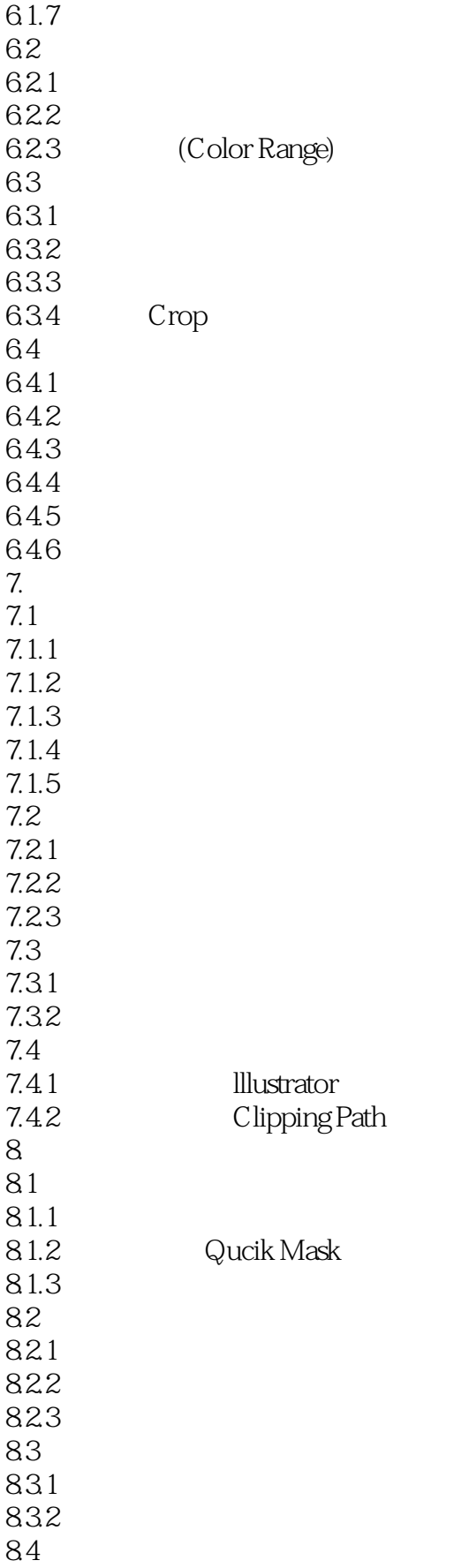

### << --PHOTOSHOP 40>>

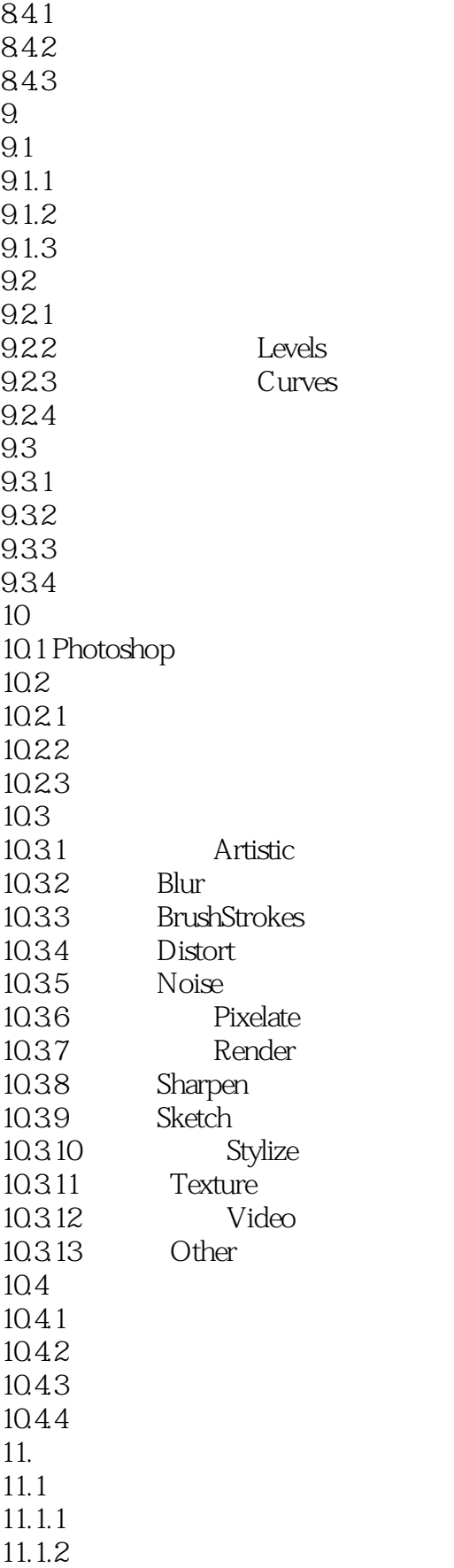

#### , tushu007.com

# << --PHOTOSHOP 4.0>>

- 11.1.3 LayerOption
- $11.1.4$ <br> $11.1.5$ Matting
- $11.2$ <br> $11.21$ AdjustmentLayer
- $11.22$
- $11.3$
- $11.31$  $11.32$

### << --PHOTOSHOP 40>>

本站所提供下载的PDF图书仅提供预览和简介,请支持正版图书。

更多资源请访问:http://www.tushu007.com